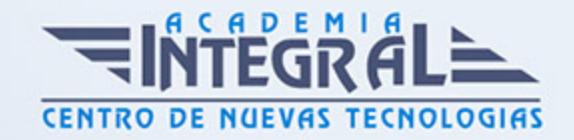

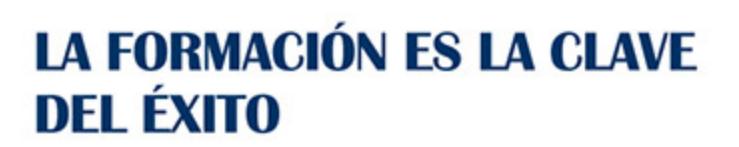

...............

# Guía del Curso EOCO092PO Especialista en QGIS Aplicado al Medio Ambiente

Modalidad de realización del curso: Online Titulación: Diploma acreditativo con las horas del curso

#### **OBJETIVOS**

Con este curso de EOCO092PO Especialista en QGIS Aplicado al Medio Ambiente se ofrece al alumno una especialidad formativa de la Familia Profesional de la Edificación y Obra Civil. Con este curso el alumno será capaz de usar QGIS y los Sistemas de Información Geográfica (GIS), con la finalidad de aplicarlos a la gestión ambiental mediante el manejo de vectoriales y datos ráster, así como la reproducción de análisis espaciales y cartografía.

#### CONTENIDOS

## UNIDAD DIDÁCTICA 1. INTRODUCCIÓN A LOS SISTEMAS DE INFORMACIÓN GEOGRÁFICA

- 1. Definiciones y conceptos básicos
- 2. Funciones y aplicaciones de los Sistemas de Información Geográfico
- 3. Información geográfica: Modelos de datos Vectorial, Modelo de datos Raster y Otros Modelos de datos (CAD, TIN, etc...). Características principales, ventajas y desventajas de cada modelo de datos
- 4. Presentación de QGIS y familiarización con su interfaz gráfica

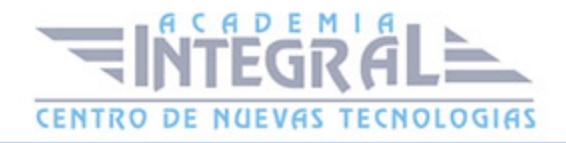

## UNIDAD DIDÁCTICA 2. DATOS VECTORIAL. VISUALIZACIÓN DE INFORMACIÓN

- 1. Añadir capas, propiedades y tablas de atributos
- 2. Añadir Servicios Web de Mapas y Mapas base (OMS, Google Maps, Bing Maps)
- 3. Herramientas para examinar datos: Búsquedas, consultas y filtrado
- 4. Herramientas de selección en base a los atributos o en base a su localización espacial y captura de información
- 5. Simbología de capas: Simbología sencilla, por categorías, por cantidades y mediante gráficos
- 6. Otras opciones de visualización: Etiquetado y transparencias

## UNIDAD DIDÁCTICA 3. SISTEMAS DE COORDENADAS, PROYECCIONES Y GEORREFERENCIACIÓN

- 1. Introducción a los Sistemas de Coordenadas y Proyecciones
- 2. Definición de Sistema de Coordenadas
- 3. Transformación de Sistema de Coordenadas
- 4. Georreferenciación de imágenes, capas y archivos de CAD

## UNIDAD DIDÁCTICA 4. MODELO DE DATOS VECTORIAL. EDICIÓN Y GENERACIÓN DE INFORMACIÓN

- 1. Creación y edición de los datos espaciales
- 2. Crear datos espaciales: Barra de herramientas de edición. Técnicas de digitalización
- 3. Obtención de Capas Vectoriales a partir de OMS
- 4. Crear capas a partir de archivos CAD
- 5. Modificar capas existentes
- 6. Crear capas a partir de coordenadas y datos GPS
- 7. Creación y edición de datos en la tabla de atributo
- 8. Estructura de la tabla de atributos
- 9. Tipos de datos

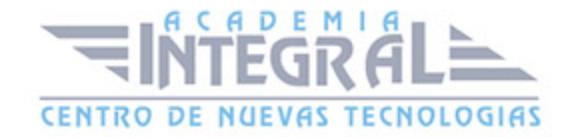

- 10. Modificar información de la tabla
- 11. Cálculo de información geométrica (superficie, perímetro, longitud, etc...)
- 12. Generación de estadísticas a partir de la tabla
- 13. Exportar las tablas a formato Excel y otros formatos. Generación de in- formes y gráficos

## UNIDAD DIDÁCTICA 5. MODELO DE DATOS VECTORIAL. RELACIONES DE TABLAS

- 1. Diseño de una base de datos
- 2. Conexiones con bases de datos. Unión de tablas
- 3. Uniones espaciales. Obtención de estadísticas a partir de la información de la base de datos y la posición espacial de los elementos que componen la capa

#### UNIDAD DIDÁCTICA 6. INTRODUCCIÓN A LA BASES DE DATOS

- 1. Diferentes tipos de datos que puedene ser incluidos en una BBDD
- 2. Nociones de Instalación de PostgreSQL
- 3. Creación y gestión de datos en PostGIS

## UNIDAD DIDÁCTICA 7. GEOPROCESAMIENTO CON DATOS VECTORIALES. ANÁLISIS ESPACIAL

- 1. Geoprocesamiento Vectorial. Herramientas de extracción, superposición y proximidad
- 2. Obtención de cuadrículas de muestreo
- 3. Análisis multicriterio. Obtención de zonas óptimas
- 4. Ejercicio Guiado 1 (vigilancia ambiental): Elaboración de cuadrículas de muestreo y estudio de la evolución de la densidad de población aplicado a la vigilancia ambiental de parques eólicos

#### UNIDAD DIDÁCTICA 8. ANÁLISIS ESPACIAL CON DATOS RÁSTER

- 1. Herramientas de conversión de archivos. Ráster, Vectorial, ASCII y KML
- 2. Generación de Modelos digitales de elevaciones a partir de datos vectoriales, archivos ASCII y archivos TIN

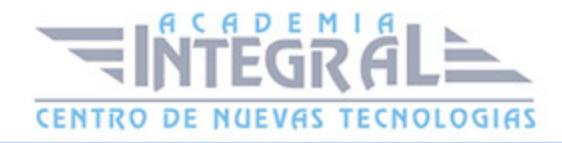

- 3. Extracción de información Ráster por consulta y por máscara
- 4. Unión de archivos ráster
- 5. Curvas de nivel, cálculo de pendientes, mapas de sombreado, orientaciones y estudios de visibilidad
- 6. Ejercicio Guiado 2 (paisaje): Estudio de visibilidad mediante cuencas visuales a partir de modelos digitales del terreno de alta precisión definiendo las características del observador y los elementos del proyecto

#### UNIDAD DIDÁCTICA 9. ANÁLISIS ESPACIAL AVANZADO

- 1. Reclasificación de archivos ráster. Distancias euclidianas. Construcción de capas boleanas, agregación en intervalos o categorías y conversión de datos
- 2. Algebra de mapas (Calculadora Ráster), operaciones matemáticas entre capas ráster, estadística de celdas
- 3. Ejercicio Guiado 3 (geomorfología/erosión): Análisis del riesgo de erosión en base a variables como la pendiente, tipo de sustrato, presencia de vegetación, etc...
- 4. Técnicas de Interpolación de datos (IDW, kriging, vecino natural)
- 5. Ejercicio Guiado 4 (fauna y vegetación): Obtención de mapas de densidades y distribución de fauna y vegetación mediante interpolación de datos tomados en campo y en bibliografía

## UNIDAD DIDÁCTICA 10. ESTUDIO HIDROLOGICO Y ANÁLISIS MULTICRITERIO

- 1. Estudio hidrológico: Obtención de redes de drenaje, dirección de flujo, sumideros e identificación de cuencas de drenaje
- 2. Ejercicio Guiado 5 (hidrología): Obtención de la red de drenaje, la dirección del flujo predominante, zonas de acumulación y cuencas hidrográficas
- 3. Análisis multicriterio ráster. Conceptos básicos y ponderaciones. Combinación lineal ponderada
- 4. Análisis no compensatorio. Cálculo de rutas de menor coste
- 5. Ejercicio Guiado 6 (selección de alternativas): Análisis multicriterio de variable ambientales para la selección de la alternativa de proyecto con menor impacto
- 6. Ejercicio Guiado 7 (selección de alternativas 2): Análisis multicriterio para la selección

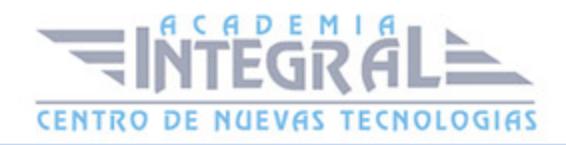

del trazado de una obra lineal con menor impacto

## UNIDAD DIDÁCTICA 11. RECURSOS Y FUENTES DE INFORMACIÓN **WEB**

- 1. Descarga de información cartográfica (IGN) y uso de servidores cartográficos WMS
- 2. IDEE Autonómicos, Estatales, Europeos e Internacionales

#### UNIDAD DIDÁCTICA 12. GENERACIÓN DE CARTOGRAFÍA

- 1. Configurar la página
- 2. Insertar elementos comunes de un mapa (leyenda, escala, Norte, etc...), cuadrícula de coordenadas, composiciones con imágenes, tablas Excel, etc...
- 3. Opciones de Impresión
- 4. Ejercicio Guiado 8 (composición de mapas): Elaboración de cartografía temática de calidad enfocada a estudios ambientales y conforme a lo establecido en la Directiva INSPIRE

#### UNIDAD DIDÁCTICA 13. VISUALIZACIÓN 3D

- 1. Transformación de archivos vectoriales 2D en archivos vectoriales 3D
- 2. Obtención de perfiles 3D
- 3. Visualización de capas vectoriales y ráster en 3D
- 4. Vuelos virtuales
- 5. Animación de Mapas
- 6. Ejercicio Guiado 9 (composición de mapas): Generación de una escena 3D de un parque eólico

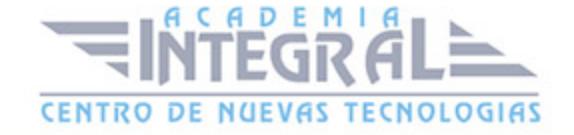

C/ San Lorenzo 2 - 2 29001 Málaga

T1f952 215 476 Fax951 987 941

#### www.academiaintegral.com.es

E - main fo@academiaintegral.com.es